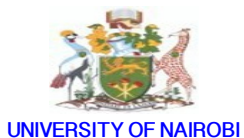

## **DEPARTMENT OF HUMAN ANATOMY**

## **PROCEDURE OF ENROLLING IN THE THREE ONLINE HISTOLOGY MODULES**

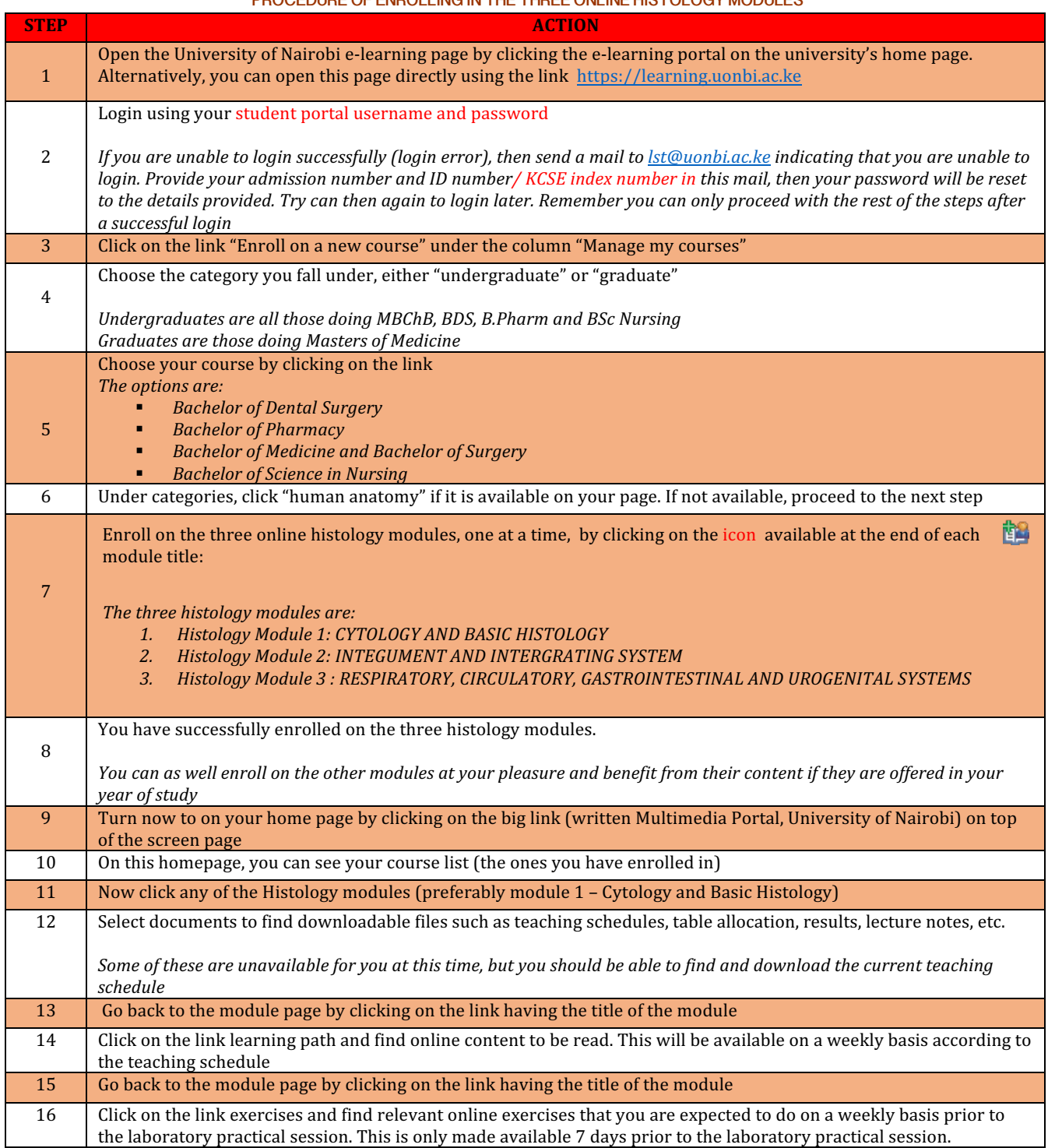

Prepared by: ……………………………………….. Approved by: ………………………………………… Date:…………/………….../2015